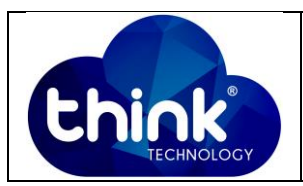

### **1. OBJETIVO**

Demonstrar as especificações e possíveis configurações do Switch VLAN TK-8370 G

### **2. REFERÊNCIA / DOCUMENTOS COMPLEMENTARES**

N/A.

### **3. SIGLAS E DEFINIÇÕES**

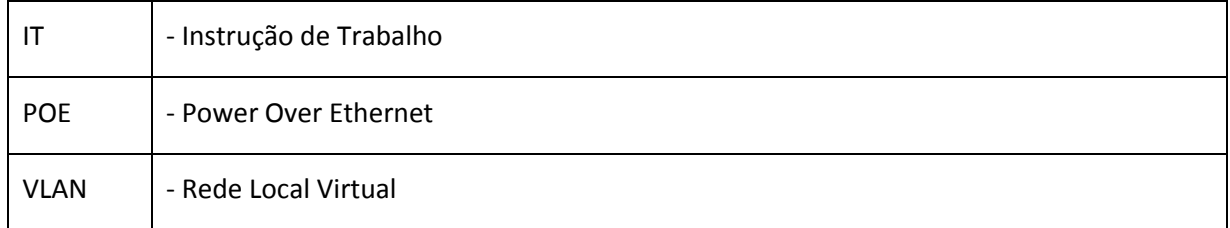

### **4. DESCRIÇÃO DAS OPERAÇÕES**

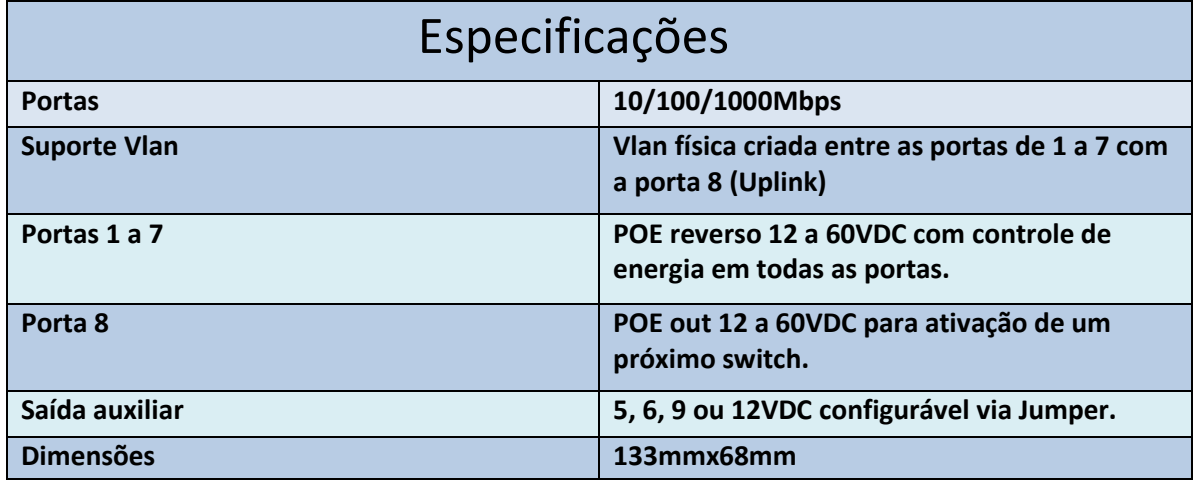

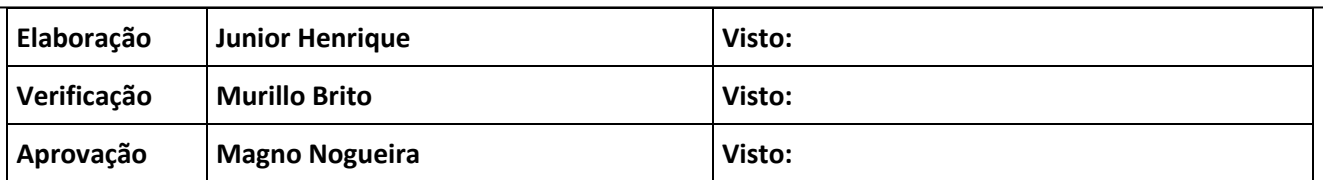

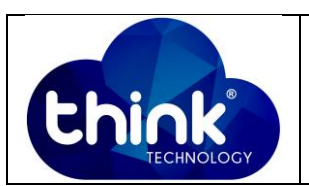

# **Retirar alimentação da porta 8 (Uplink) do Switch VLAN**

Em alguns cenários é necessário retirar a alimentação da porta 8 do Switch VLAN para que não haja danos ao próximo equipamento conectado à esta porta. Para isto, basta retirar um diodo D3 referente à porta 8 com o auxílio de um ferro de solda ou soprador térmico. Este diodo encontra-se na parte de trás. Ver *Figura 1* abaixo.

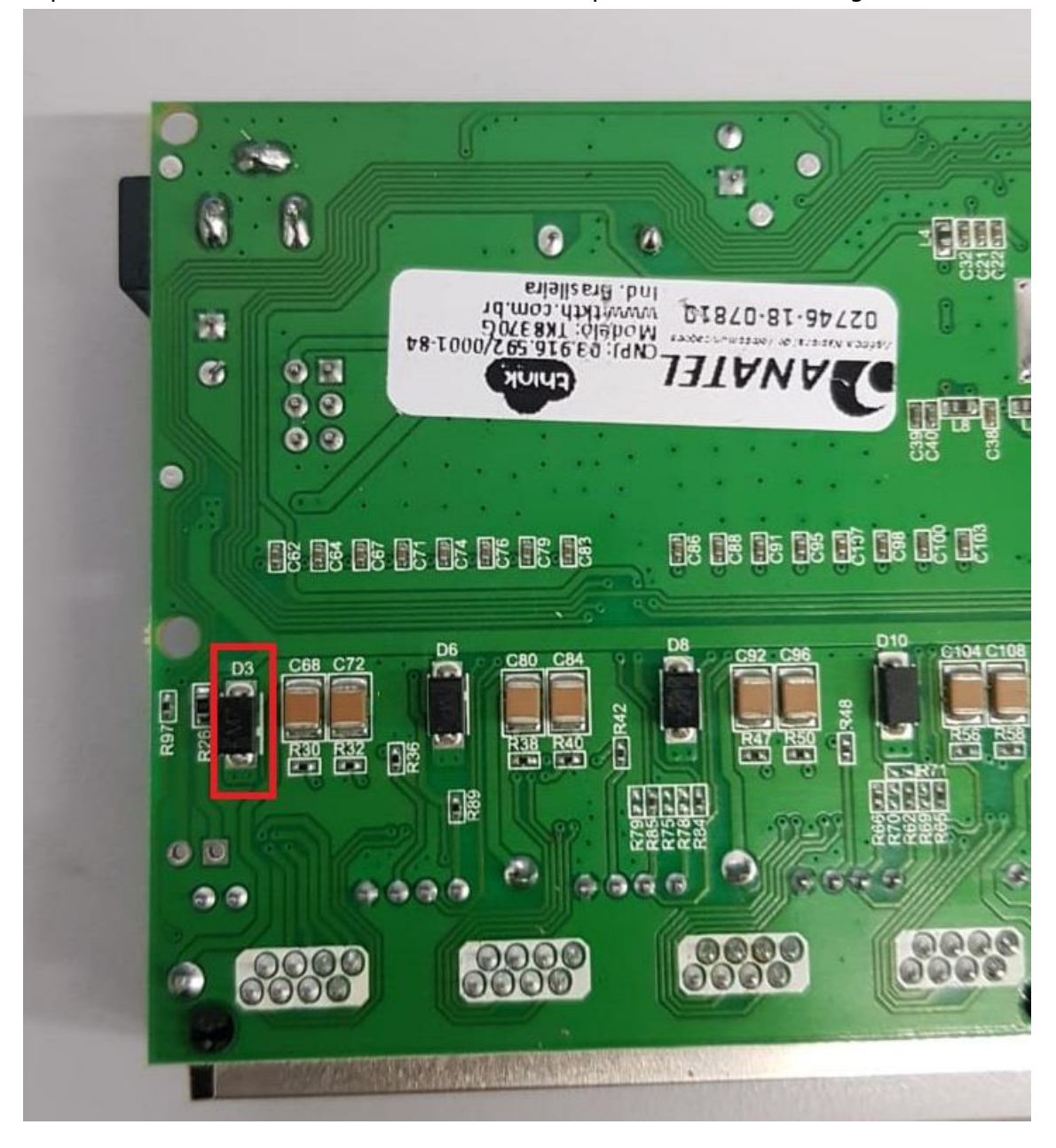

**Figura 1-Retirada diodo D2.**

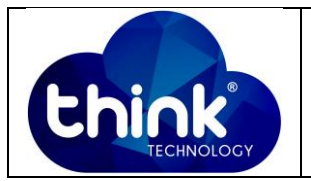

# **Alimentação externa via conector Jack P4**

O switch VLAN oferece a possibilidade de alimentação via conector Jack P4 caso o cliente opte por não utilizar fonte PoE Giga. Este cenário também permite alimentação de 12 à 60 VDC. Ver *Figura 2 e 3* abaixo.

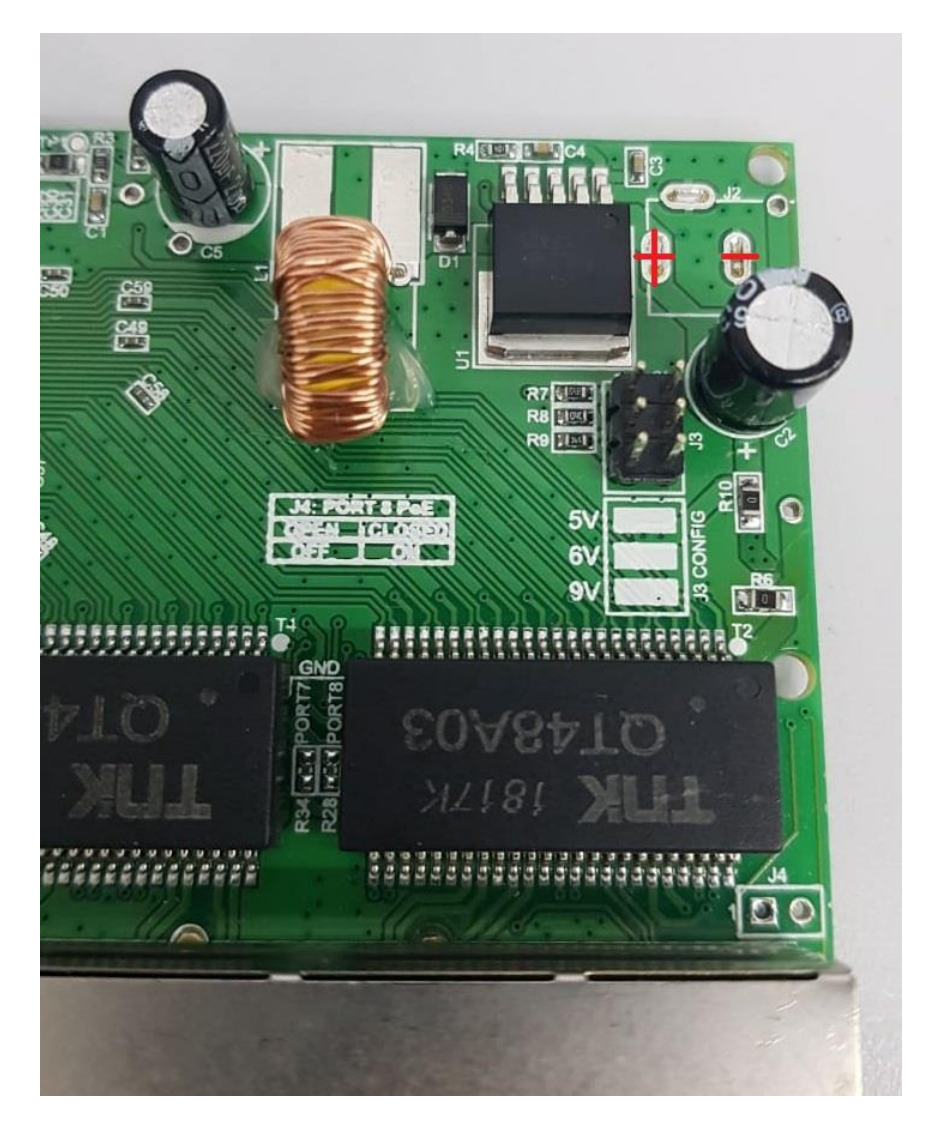

**Figura 2-Inserção do Conector Jack**

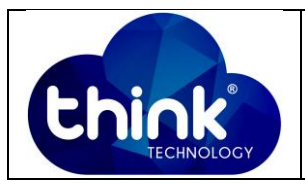

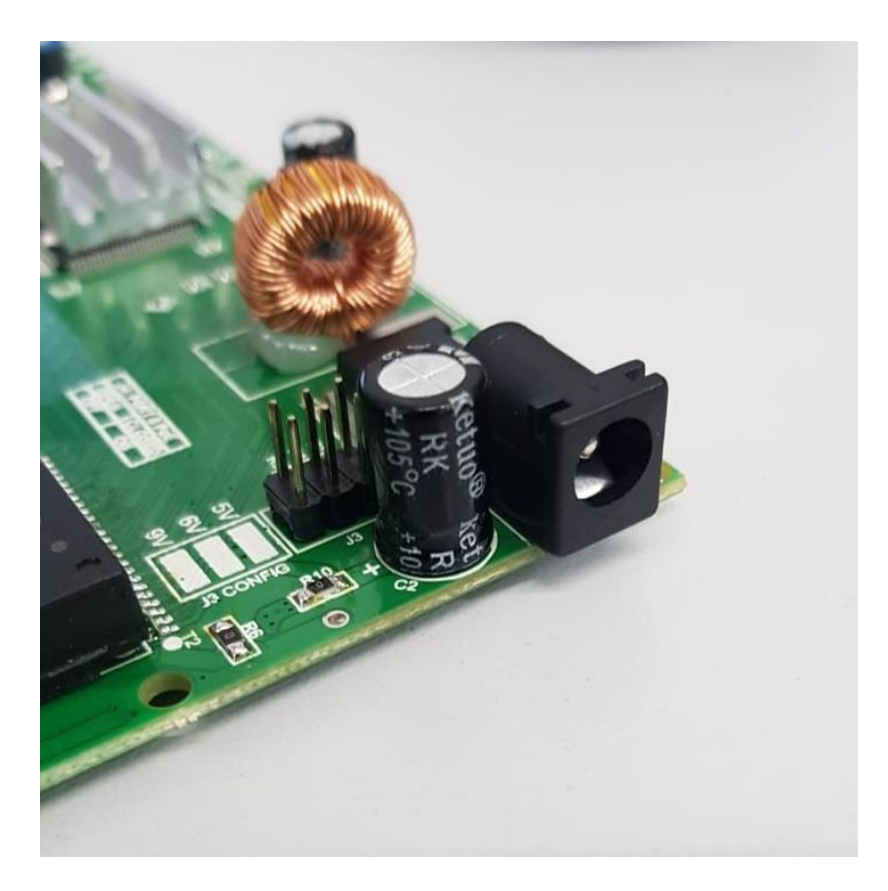

**Figura 3-Conector Jack para alimentar o switch**

# **Saída auxiliar de alimentação**

No switch existe uma saída onde é possível retirar alimentação para alimentar algum equipamento, por exemplo: uma ONU ou um conversor de mídia. Caso o cliente não tenha como levar até o locar uma fonte de energia DC para alimentar tal equipamento, o switch supre essa necessidade. Ver *Figura 4* abaixo.

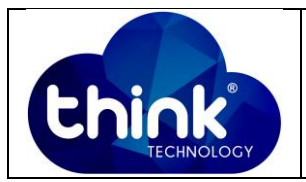

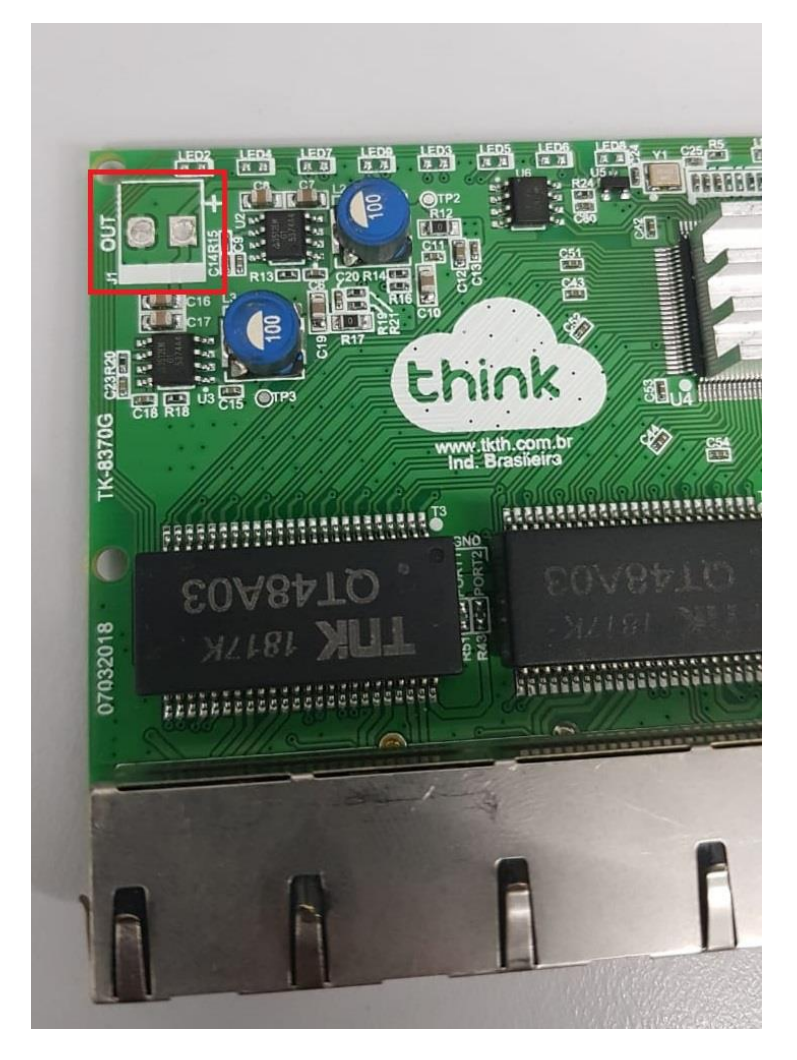

**Figura 4-Saída de alimentação Switch VLAN**

O valor de tensão desta saída pode ser alterado via Jumper. Sem o Jumper a tensão de saída é de 12 VDC e utilizando o mesmo, as tensões podem variar entre 9, 6 ou 5 VDC como pode ser visto na *Figura 5* abaixo. Na *Figura 6,7 e 8* foi configurado como exemplo uma saída com valor 9 Volts *(posição abaixo),*6 Volts *(posição central)* e 5 VDC *(posição acima),* respectivamente.

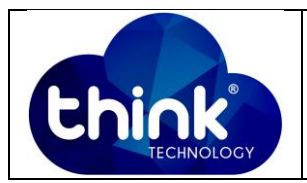

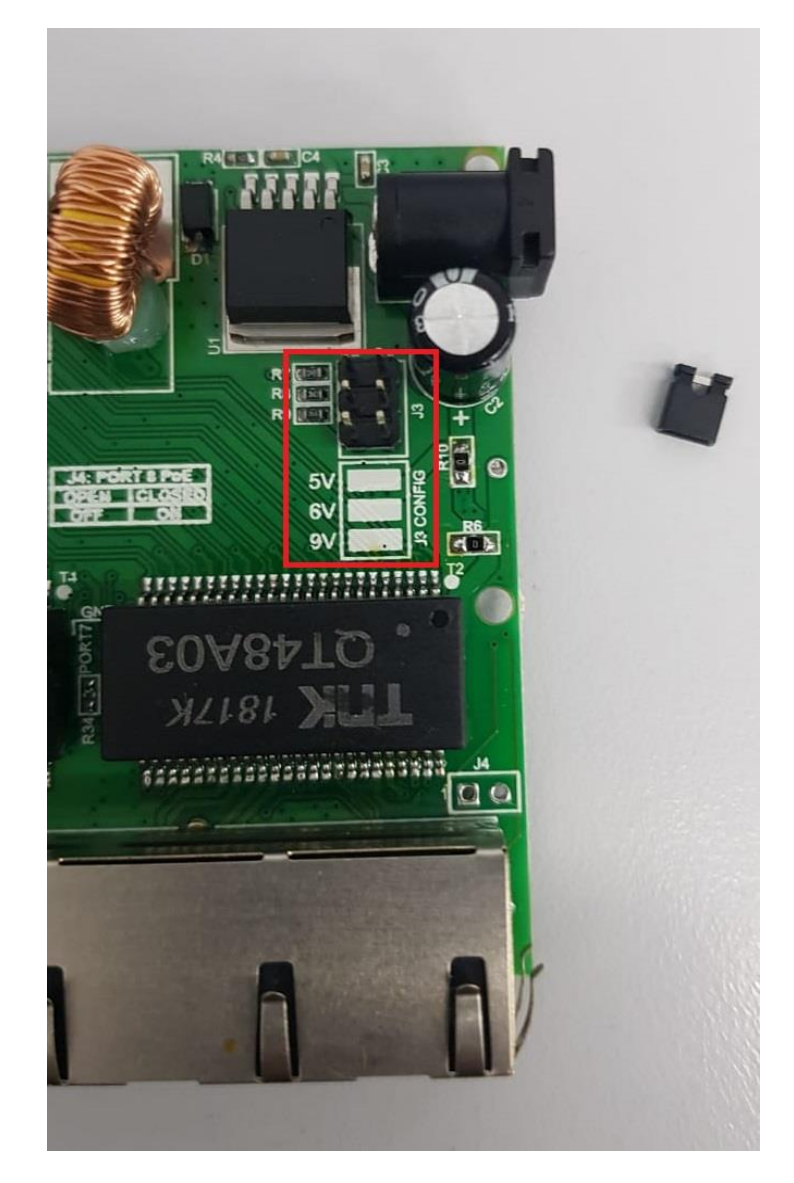

**Figura 5- Opções de saídas de tensão.**

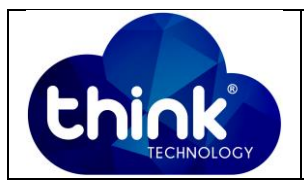

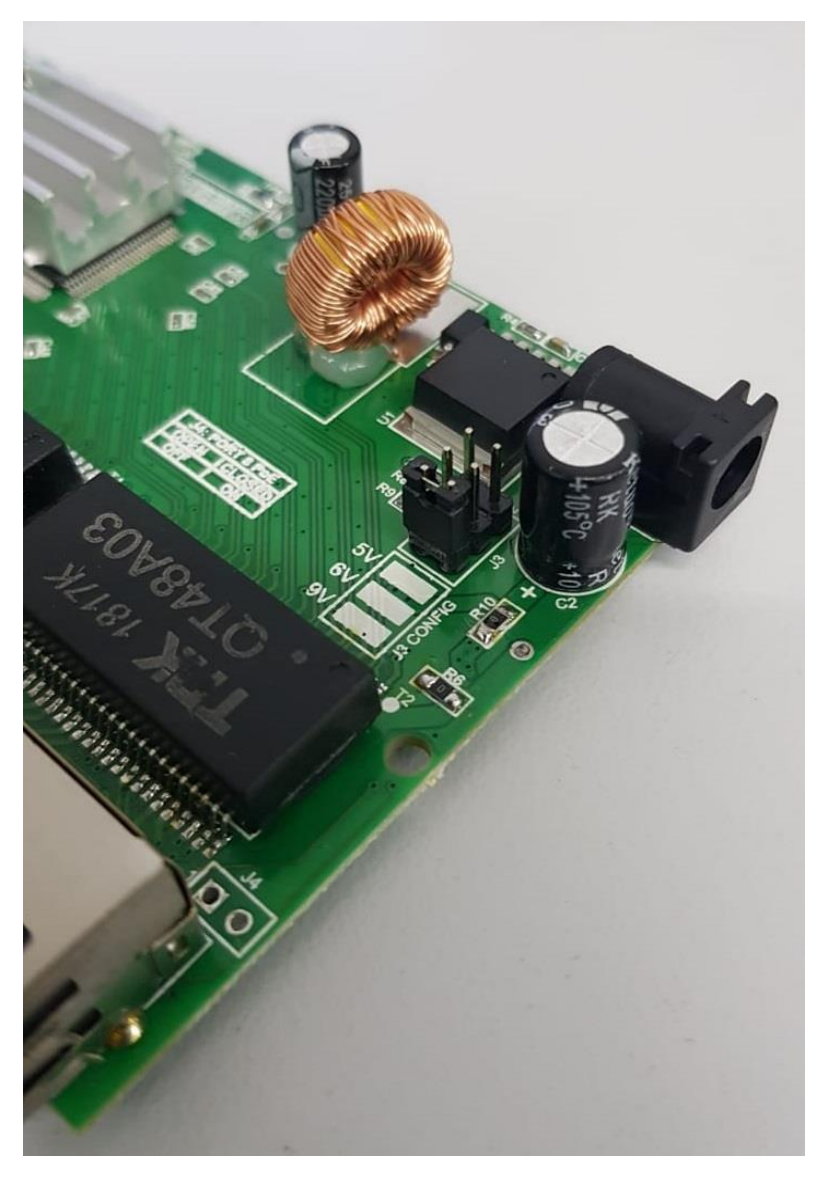

**Figura 6-Exemplo de configuração de tensão em 9 VDC – Posição abaixo.**

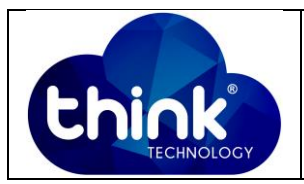

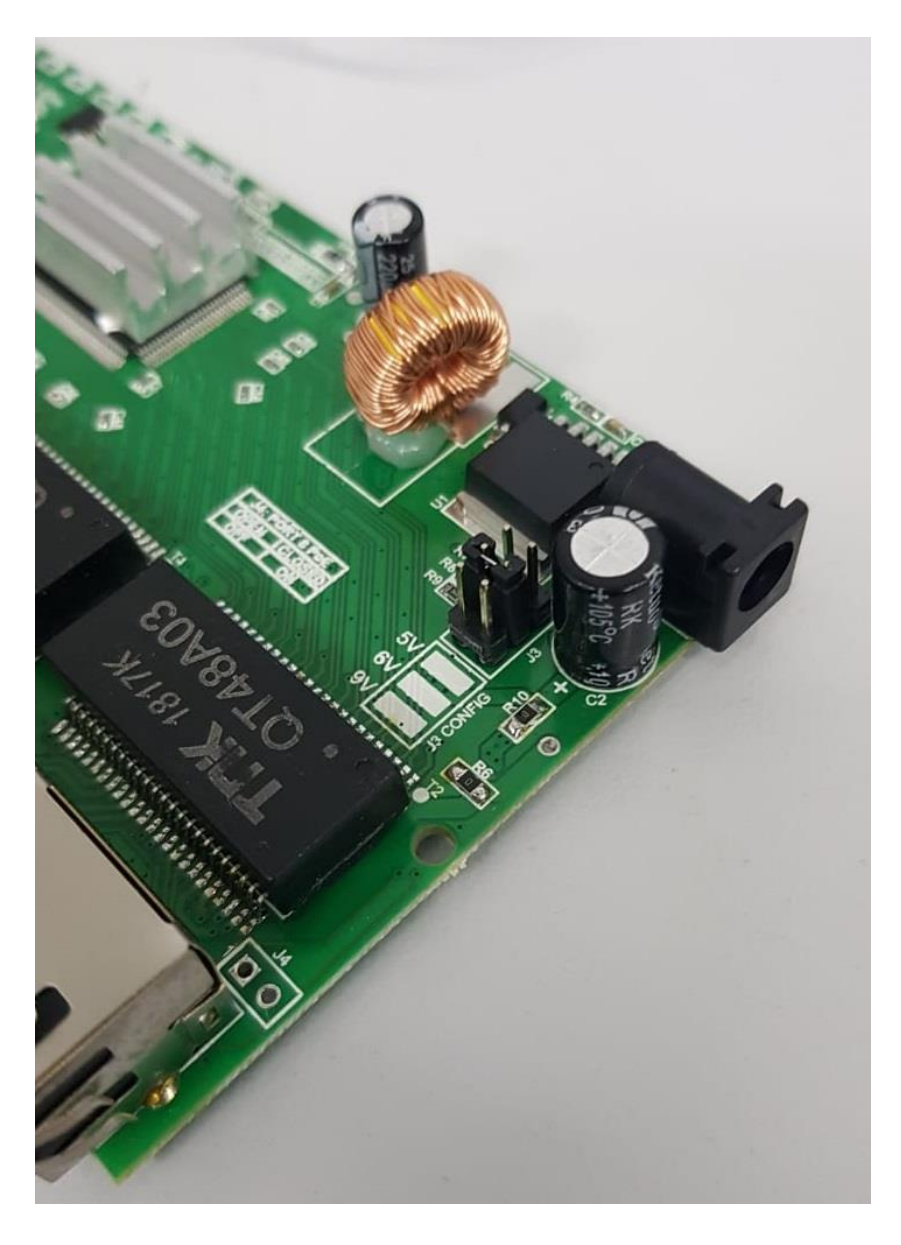

**Figura 7- Exemplo de configuração de tensão em 6 VDC – Posição central.**

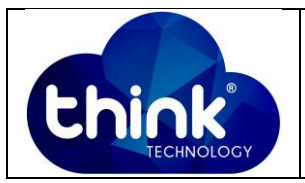

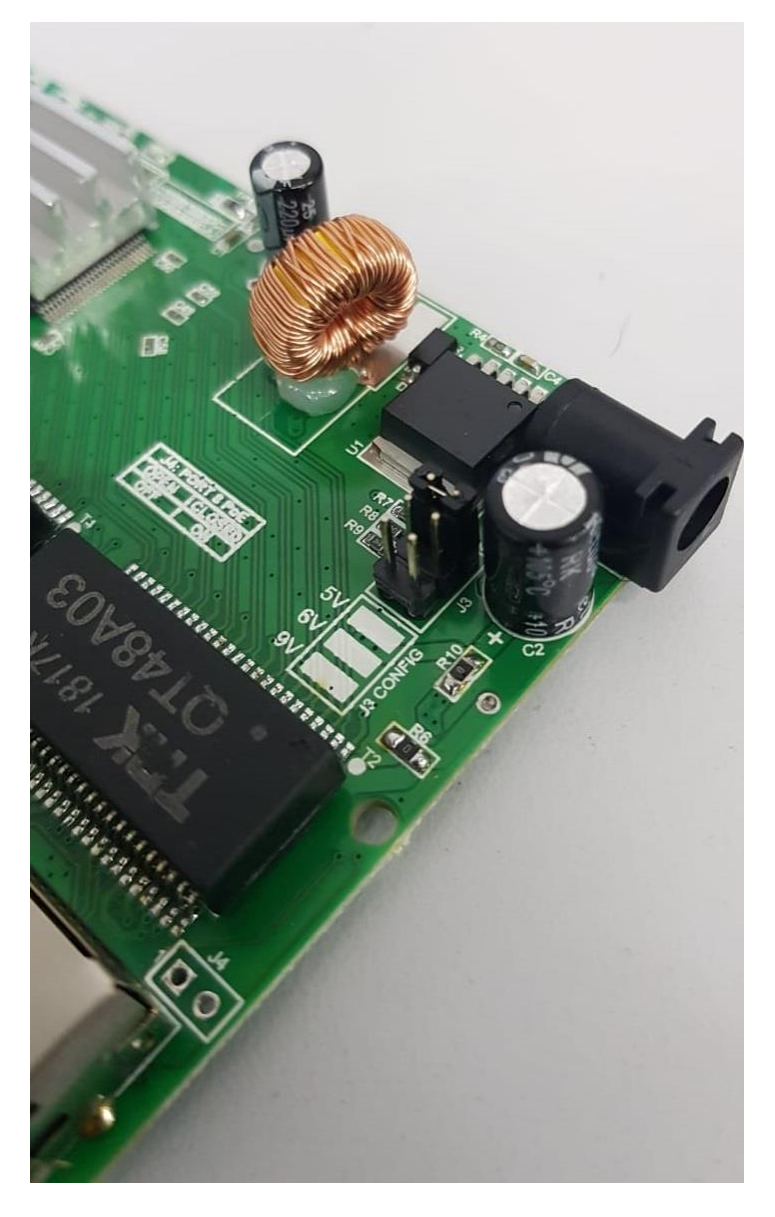

**Figura 8-Exemplo de configuração de tensão em 5 VDC – Posição acima.**

### **5. CONTROLE DE REVISÃO**

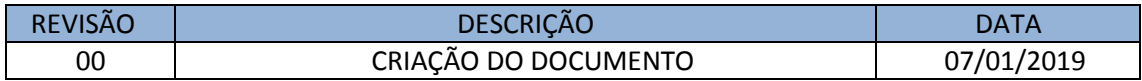